# **Probleme bei Untersuchungen der elektrischen Eigenschaften von Mikrostreifenleitern**

Autor(en): **Fawer, Walter / Schweizer, Daniel**

- Objekttyp: **Article**
- Zeitschrift: **Technische Mitteilungen / Schweizerische Post-, Telefon- und Telegrafenbetriebe = Bulletin technique / Entreprise des postes, téléphones et télégraphes suisses = Bollettino tecnico / Azienda delle poste, dei telefoni e dei telegrafi svizzeri**

Band (Jahr): **53 (1975)**

Heft 3

PDF erstellt am: **21.07.2024**

Persistenter Link: <https://doi.org/10.5169/seals-875590>

# **Nutzungsbedingungen**

Die ETH-Bibliothek ist Anbieterin der digitalisierten Zeitschriften. Sie besitzt keine Urheberrechte an den Inhalten der Zeitschriften. Die Rechte liegen in der Regel bei den Herausgebern. Die auf der Plattform e-periodica veröffentlichten Dokumente stehen für nicht-kommerzielle Zwecke in Lehre und Forschung sowie für die private Nutzung frei zur Verfügung. Einzelne Dateien oder Ausdrucke aus diesem Angebot können zusammen mit diesen Nutzungsbedingungen und den korrekten Herkunftsbezeichnungen weitergegeben werden.

Das Veröffentlichen von Bildern in Print- und Online-Publikationen ist nur mit vorheriger Genehmigung der Rechteinhaber erlaubt. Die systematische Speicherung von Teilen des elektronischen Angebots auf anderen Servern bedarf ebenfalls des schriftlichen Einverständnisses der Rechteinhaber.

# **Haftungsausschluss**

Alle Angaben erfolgen ohne Gewähr für Vollständigkeit oder Richtigkeit. Es wird keine Haftung übernommen für Schäden durch die Verwendung von Informationen aus diesem Online-Angebot oder durch das Fehlen von Informationen. Dies gilt auch für Inhalte Dritter, die über dieses Angebot zugänglich sind.

Ein Dienst der ETH-Bibliothek ETH Zürich, Rämistrasse 101, 8092 Zürich, Schweiz, www.library.ethz.ch

# **http://www.e-periodica.ch**

# Probleme bei Untersuchungen der elektrischen Eigenschaften von Mikrostreifenleitern

Walter FAWER und Daniel SCHWEIZER, Bern 621.372.821.001.24

Zusammenfassung. Zur Bestimmung der Parameter von Mikrostreifenleitern werden verschiedene Berechnungsverfahren aufgezeigt und ihre Vor- und Nachteile diskutiert. Eines der genauesten Berechnungsverfahren – bei Annahme reiner TEM-Übertragung – ist unter dem Namen<br>— Teilflächenmethode (TFM) bekannt. Mit ihr wurde ein Computerprogramm erarbeitet, das die maschinelle Parameterberechnung gestattet. Verschiedene Messergebnisse werden diskutiert und dabei auf einige Probleme näher eingegangen. Ein Problem ist unter anderem die Störstelle beim Übergang Streifen-Anschlussstecker. Die Einengung kann in erster Näherung durch eine Induktivität beschrieben werden.

#### Problèmes inhérents à l'examen des propriétés électriques de circuits «microstrip»

Résumé. Le présent article décrit les avantages et les inconvénients de diverses méthodes de calcul servant à déterminer les propriétés de circuits «microstrip». L'une des méthodes les plus exactes - dans l'hypothèse d'un mode de transmission TEM pur - est connue sous le nom de méthode des vsurfaces partielles» (TFM). Elle a fait l'objet d'un programme d'ordinateur permettant de calculer automatiquement les paramètres. Les auteurs exposent ensuite quelques résultats de mesures et examinent plus en détail certains problèmes rencontrés. L'un d'eux réside dans la transition entre le circuit «microstrip» et la fiche coaxiale; il s'agit d'une discontinuité qui, à première approximation, peut être considérée comme une inductivité.

#### <sup>1</sup> Einleitung

Ein Blick auf die vielfältige Literatur zeigt, dass auf dem Gebiet der Streifenleitertechnik schon viele Studien und Untersuchungen durchgeführt worden sind. Wichtige beiten stammen von H.A. Wheeler, denen zufolge sich die Leitungseigenschaften (Transmission - Line - Properties) nicht aufgrund einfacher Beziehungen berechnen lassen, wie dies bei Koaxialleitern der Fall ist. Um dem lungsingenieur die Möglichkeit zu geben, verhältnismässig rasch Angaben über die Beziehungen zwischen den trischen Parametern und den mechanischen Abmessungen zu erhalten, wurden verschiedene Approximationsformeln hergeleitet. Es werden Gleichungen angegeben, mit denen man den Wellenwiderstand entweder schmaler oder breiter Streifen ermitteln kann. Andere Formeln wiederum sind eher empirischer Natur. Schliesslich sei auf Berechnungsmethoden verwiesen, die sich in Verbindung mit Computern besonders gut eignen. Eine davon, wahrscheinlich die wichtigste, basiert auf der Teilflächenmethode.

Bei den vorliegenden Untersuchungen handelt es sich ausschliesslich um solche, die an gewöhnlichen streifenleitern durchgeführt wurden. Nach der Übersicht über verschiedene Berechnungsmethoden soll auf die sonderen Probleme bei der Ermittlung der Propagationskonstanten näher eingegangen werden. Diese sind bei der Verwirklichung von Filtern, Anpassschaltungen und gleichen besonders wichtig. Einen lehrreichen Fall stellt der Einfluss des Übergangs Mikrostreifenleiter-Koaxialstecker dar, ein Problem, das in diesem Artikel näher untersucht wird.

#### <sup>2</sup> Übersicht über verschiedene Berechnungsmethoden

Allen folgenden Berechnungsmethoden wird zugrunde gelegt, dass sich die Wellen entlang des Streifens nach

Riassunto. Si illustrano diverse procedure di calcolo atte a determinare i parametri di circuiti <sup>a</sup> microstrisce <sup>e</sup> se ne discutono vantaggi e svantaggi. Uno dei procedimenti di calcolo più esatti - premessa la trasmissione pura TEM – è noto sotto il nome di «processo <sup>a</sup> superficie parziale» (TFM - Teilflächenmethode). Con esso venne elaborato un programma per ii calcolatore, che permette di calcolare meccanicamente i parametri. Vengono discussi vari risultati delle misurazioni <sup>e</sup> esaminati più attentamente alcuni problemi. Un problema è, tra l'altro, quello inerente al punto di perturbazione al passaggio dalla striscia alla presa di raccordo. La discontinuità può essere rappresentata in una prima approssimazione per il tramite di induttività.

dem TEM-Mode ausbreiten. Wie die praktischen Versuche zeigen, trifft dies allerdings nicht ganz zu. Beim gewöhnlichen Mikrostreifenleiter breitet sich ein Teil der Wellen im Dielektrikum, ein anderer jedoch in der Luft aus, wobei die Ausbreitungsgeschwindigkeit in den beiden Medien entsprechend der Dielektrizitätskonstante verschieden ist. Man muss dann eine mittlere Geschwindigkeit veff annehmen, die zwischen jener der Luft und jener des Dielektrikums liegt. Entsprechend lässt sich eine effektive Dielektrizitätskonstante  $\varepsilon_{\rm eff}$  berechnen, die mit der mittleren Geschwindigkeit wie folgt verkettet ist

$$
v_{eff} = \frac{300\,000\,000}{\sqrt{\varepsilon_{eff}}} \qquad [m/s] \tag{1}
$$

Gegenüber jener der Luft vermindert sie sich um

$$
\alpha = \frac{100}{\sqrt{\varepsilon_{\text{eff}}}} \qquad [\%]
$$
 (2)

Diese Grösse wird Propagationskonstante genannt.

 $\varepsilon_{\rm eff}$  ist noch mit einer anderen Beziehung verbunden. Füllt man eine gewöhnliche Mikrostreifenleitung mit Luft als Dielektrikum ( $\varepsilon_{r_1} = 1$ ), mit einem Material der Dielektrizitätskonstante  $\varepsilon_{r2}$  und der Höhe h auf, so erhöht sich die Kapazität von C<sub>o</sub> auf C. Wegen des Feldes in der Luft ist die Erhöhung nicht gleich  $\varepsilon_{r2}$ , sondern geringer. Diese Erhöhung entspricht genau der vorher definierten effektiven Dielektrizitätskonstanten

$$
\varepsilon_{\text{eff}} = \frac{\mathsf{C}}{\mathsf{C}_\circ} \tag{3}
$$

Schliesslich lässt sich der Wellenwiderstand Z<sub>o</sub> wie folgt ermitteln :

$$
Z_{o} = \frac{1}{v_{o} \cdot C_{o} \cdot \sqrt{\varepsilon_{eff}}} = \frac{Z_{o}}{ \sqrt{\varepsilon_{eff}}} ; Z_{o}{}_{L} = \frac{1}{v_{o} \cdot C_{o}} \tag{4}
$$

 $v_0 =$  Lichtgeschwindigkeit

Aus (2) und (4) ist ersichtlich, dass für die Ermittlung der elektrischen Parameter im wesentlichen zwei Grössen vorhanden sein müssen, nämlich

– die Kapazität C<sub>o</sub> des entsprechenden Luftleiters hungsweise der Wellenwiderstand Z<sub>oL</sub> und

– die Dielektrizitätskonstante  $\varepsilon_{\mathsf{eff}}$ .

Die Schwierigkeit bei der Berechnung dieser Werte liegt darin, dass sie in einer komplizierten Beziehung zu den Leiterabmessungen stehen.

Streng mathematisch lassen sich die elektrischen meter der Mikrostreifenleiter mit dem Schwarz-Christoffel-Integral lösen. Dieser Weg ist aber im allgemeinen sehr kompliziert. Viele Untersuchungen gehen aus diesem Grunde darauf hinaus, Näherungslösungen, zum Beispiel für «breite» oder «dünne» Streifen, zu entwickeln, die mit einfachen rechnerischen Hilfsmitteln hinreichend genaue Werte liefern.

In zwei Artikeln [1, 2] gibt H.A. Wheeler Beziehungen an, mit denen sich die Wellenimpedanz für schmale und breite Streifen wie folgt errechnen lässt:

Breite Streifen:

$$
Z_{O B} = \frac{377 \epsilon_r^{-0.5}}{W} + 0.441 + \frac{\epsilon_r + 1}{2\pi \epsilon_r} \left[ \ln \left( \frac{W}{H} + 0.94 \right) + 1.451 \right] + \frac{\epsilon_r - 1}{\epsilon_r^2} .0.082
$$

Schmale Streifen:

$$
Z_{OD} = \frac{377}{\sqrt{\frac{\varepsilon_r + 1}{2}} \cdot \frac{1}{\pi}} \cdot \frac{1}{\pi}
$$
  
\n
$$
\left[ \ln \frac{4H}{W} + \frac{1}{8} \left( \frac{W}{H} \right)^2 - \frac{1}{2} \cdot \frac{\varepsilon_r - 1}{\varepsilon_r + 1} \left( \ln \frac{\pi}{2} + \frac{1}{\varepsilon_r} \ln \frac{4}{\pi} \right) \right]
$$
 (6)

Wie die Artikel allerdings zeigen, entspricht der den Berechnungen zugrunde gelegte Streifen (Fig. 1) nicht dem gewöhnlichen Mikrostreifenleiter (Fig. 2).

Es ist daher zu erwarten, dass die aus (5) und (6) mittelten Wellenwiderstände etwas höher sind als jene des gewöhnlichen Mikrostreifenleiters nach Figur 2.

In seiner Arbeit [3] gibt M.V. Schneider Beziehungen an, mit denen das Z<sub>o</sub> der Streifenleitung aufgrund des Wellenwiderstandes Z<sub>oL</sub> des entsprechenden Luftstreifens und der Konstanten  $\varepsilon_{\rm eff}$  berechnet wird. Z<sub>oL</sub> sei der Wellenwiderstand, den man erhält, wenn bei der betreffenden Streifenleitung das Trägerdielektrikum durch Luft ersetzt wird. Es ergibt sich dann eine Leitung nach Figur 3. Auch hier wird dargelegt, dass sich die rigorose Berechnung von Z<sub>o</sub> beziehungsweise Z<sub>oL</sub> mit Hilfe des Schwarz-Christoffel-lntegrals für die meisten praktischen Anwendungen nicht eignet. Ausgehend von den Gleichungen für sehr schmale Streifen (W << H)

$$
Z_{\text{OLD}} = 60 \ln \frac{8W}{H} \tag{7}
$$

und für sehr breite Streifen (W $\gg$ H)

$$
Z_{\text{OLB}} = 120\,\pi \frac{\text{W}}{\text{H}}
$$
 (8)

lassen sich zwei Näherungsbeziehungen finden, indem man (7) und (8) wie folgt verallgemeinert:

$$
Z_{\text{OLD}} = 60 \ln \sum_{n=1}^{n=-\infty} a_n \left(\frac{H}{W}\right)^n \qquad (W \le H)
$$
 (9)

$$
\begin{array}{c}\n\begin{array}{c}\n\mathbf{w} \\
\mathbf{w} \\
\mathbf{w}\n\end{array}\n\end{array}
$$

Fig. <sup>1</sup> Den Wheelerschen Formeln zugrunde gelegte Streifen

$$
Z_{\text{OLB}} = \frac{120\pi}{\sum_{n=1}^{n=-\infty} b_n \left(\frac{W}{H}\right)^n}
$$
 (W \ge H) (10)

Das Ergebnis lautet dann

$$
Z_{\text{OLD}} = 60 \ln \left( \frac{8H}{W} + \frac{W}{4H} \right) \text{ für } \frac{W}{H} \le 1 \tag{11}
$$

$$
Z_{\text{OLB}} = \frac{120\pi}{\frac{W}{H} + 2,42 - 0,44\frac{H}{W} + \left(1 - \frac{H}{W}\right)^{6}} \qquad \text{für } \frac{W}{H} \ge 1 \quad (12)
$$

Die erwähnten zwei Gleichungen approximieren den genauen Wellenwiderstandsverlauf im Bereich 0 $\leq \dfrac{\mathsf{W}}{\mathsf{H}} \leq$  10 mit w einer Genauigkeit von  $\pm$  0,25%. Im Bereich $\frac{1}{\mathsf{H}}>$  10 beträgt die Genauigkeit mit Gleichung (12) etwa  $\pm 1\%$ .

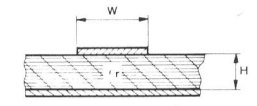

Fig. 2 Gewöhnlicher Mikrostreifenleiter

(5)

Was die tatsächliche Dielektrizitätskonstante  $\varepsilon_{\rm eff}$  für den gewöhnlichen Mikrostreifenleiter betrifft, so kann eine ziehung gefunden werden, die die genaue Funktion  $\mathcal{W}$   $\sim$   $\mathcal{W}$  $\overline{H}$  $\left(\frac{\cdot \cdot}{H}\right)$  im Bereich 0,1  $\leq \frac{\cdot \cdot}{H} \leq$  10 mit  $\pm 2\%$  Genauigkeit annähert. Sie lautet

$$
\varepsilon_{\text{eff}} = \frac{\varepsilon_r + 1}{2} + \frac{\varepsilon_r - 1}{2} \left( 1 + 10 \frac{H}{W} \right)^{-0,5} \tag{13}
$$

Mit den Formeln (11)...(13) lässt sich dann der widerstand Z<sub>o</sub> wie folgt ausdrücken (vergleiche Gleichung (4)):

$$
Z_{\rm o} = \frac{Z_{\rm o L}}{\sqrt{\varepsilon_{\rm eff}}} \tag{14}
$$

[4] gibt auch zwei Formeln zur Berechnung von  $Z_0$  an, die aufgrund eines vereinfachten analytischen Verfahrens gewonnen wurden.

Für schmale Streifen

$$
Z_{OD} = \frac{377}{\sqrt{\varepsilon_r}} \cdot \frac{W}{2\pi H} \ln 8 \frac{H}{W}
$$
 (15)

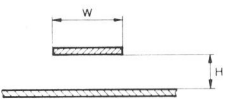

Fig. 3 Ungeschirmte asymmetrische Streifenieitung

Bulletin technique PTT 3/1975 93

Für breite Streifen

$$
Z_{OB} = \frac{377}{\sqrt{\varepsilon_r}} \cdot \frac{1}{\frac{W}{H} \left[1 + \frac{2}{\pi} \cdot \frac{H}{W} \left(1 + \ln \pi \frac{W}{H}\right)\right]}
$$
(16)

In [5] führen die Untersuchungen von A. Schwarzmann über die verschiedenen Teilkapazitäten in einem Mikrostreifenleiter zu folgender Formel

$$
Z_{\rm o} = \frac{377}{\sqrt{\varepsilon_{\rm r}}} \cdot \frac{1}{\frac{\rm W}{\rm H} + \frac{2\rm W}{3\rm H\sqrt{\varepsilon_{\rm r}}} + \frac{2,7}{\rm 1g} \qquad (17)
$$

T ist die Dicke des auf dem Dielektrikum aufliegenden Streifens.

Sobol fand durch Experimente eine Kurve, die die messtechnisch ermittelten Wellenwiderstandspunkte mit guter Genauigkeit annäherte [6, 7]. Diese Kurve lässt sich matisch wie folgt beschreiben

$$
Z_{\rm o} = \frac{377}{\sqrt{\varepsilon_{\rm r}}} \cdot \frac{1}{\frac{W}{H} \left[ 1 + 1,735 \, \varepsilon_{\rm r}^{\cdot 0,0724} \cdot \left( \frac{W}{H} \right)^{\cdot 0,836} \right]}\tag{18}
$$

In einem Artikel von H.L. Clemm [8] werden schliesslich noch Formeln aufgeführt, mit denen man den Wellenwiderstand und die effektive Dielektrizitätskonstante im Bereich  $\frac{W}{H} \le 10$  und  $\frac{T}{H} = 0$  berechnen kann.

$$
\varepsilon_{\text{eff}} = \frac{\varepsilon_{r_2} - \varepsilon_{r_1}}{4} \tanh\left(\lg \frac{W}{6H}\right) + \frac{3\varepsilon_{r_2} + \varepsilon_{r_1}}{4} \left(1 + \frac{\varepsilon_{r_2} - \varepsilon_{r_1}}{80}\right) \tag{19}
$$

$$
Z_{\circ} = \frac{120}{\sqrt{\varepsilon_{\text{eff}}}} \ln \left[ 1 + \frac{2\pi H}{W} \left( 1 + 0.27 \tanh^2 \frac{1.4 \text{ H}}{W} \right) \right]
$$
(20)

#### <sup>3</sup> Berechnung der Parameter von Mikrostreifenleitern mit Hilfe der Teilflächenmethode

#### 31 Prinzip

Mit der Teilflächenmethode (TFM) werden, ähnlich wie bei den anderen Berechnungsmethoden, die Kapazität C<sub>o</sub> einer Mikrostreifenleitung mit  $\varepsilon_r = 1$  und die Kapazität C der gleichen Leitung mit  $\varepsilon_r$  >1 berechnet. Aus diesen Kapazitäten lassen sich dann die Wellenimpedanz Z<sub>o</sub>, die effektive Dielektrizitätskonstante  $\varepsilon_{\text{eff}}$  und die Propagationskonstante « berechnen. Folgende Formeln dienen zur Berechnung dieser Parameter

$$
Z_{o} = \frac{1}{v_{o} \sqrt{\varepsilon_{eff}}} \cdot \frac{1}{C_{o} m^{-1}}
$$

$$
\varepsilon_{eff} = \frac{C}{C_{o}} \qquad \alpha = \frac{1}{\sqrt{\varepsilon_{eff}}}
$$

(C<sub>o</sub>m<sup>-1</sup> muss als Kapazität je Längeneinheit [in Metern] verstanden werden.)

Betrachtet man Figur 4, so ist folgendes ersichtlich:

Die Ladung verteilt sich gemäss [9] auf der gestrichelten Linie. Eine Treppenkurve wird so auf die wirkliche verteilung gelegt, dass sie diese Kurve möglichst gut approximiert. Damit die Treppenkurve eine gute Approximation darstellt, muss die Stufenbreite in einem bestimmten Verhältnis, für grosse Ladungsdichteänderungen kleine Schritte und umgekehrt, geändert werden.

Wie H.L. Clemm [9] zeigt, sind folgende Bedingungen vorteilhaft

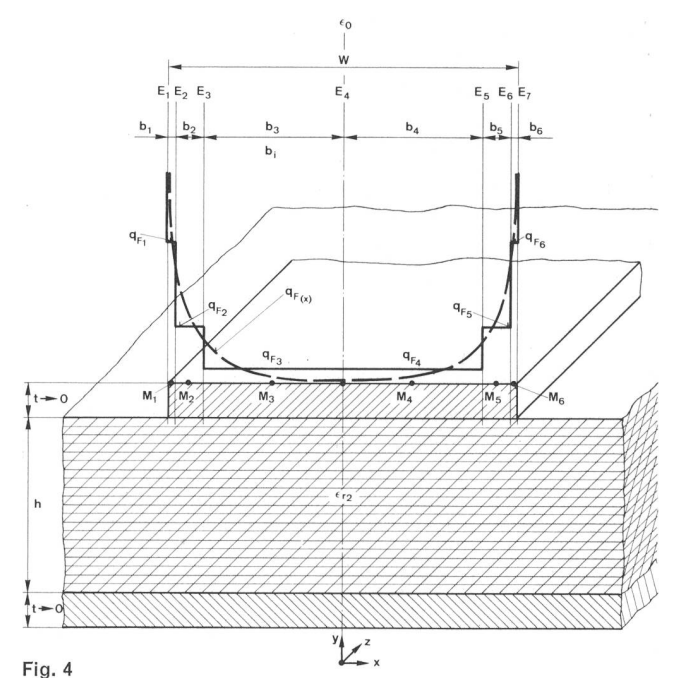

Mikrostreifenleiter mit Ladungsverteilung nach [9]

- b<sub>i</sub> Breite der Teilfläche
- E<sub>1</sub> Endpunkt der Teilfläche
- Mi Mittelpunkt der Teilfläche
- qFi Ladungsdichte der Teilfläche  $n = 6$  Anzahl Teilflächen
- y  $= 5$  Teilflächenverhältnis (b $_2 = 5$  b $_1$ , b $_3 = 5$  b $_2$ )
- $-$  Anzahl der Teilflächen n = 6
- $-$  Teilflächenverhältnis V = 5 (siehe nähere Definition in 32).

Nach [9] liegt der Fehler für den Bereich Streifenlänge  $\geqslant$  Streifenbreite w zwischen  $-0.5\%$  und  $+1\%$ .

Im folgenden soll die Teilflächenmethode und ihre Anwendung näher beschrieben werden.

32 Vorgehen zur Berechnung der Parameter, Formelzusam menstellung

Vorab sollen die folgenden Grössen bestimmt werden

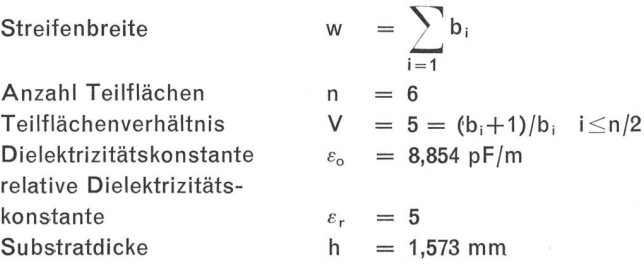

Wegen des erheblichen Rechenaufwandes wurde die Berechnung vorläufig für Cu-Streifenleiter der Dicke  $t = 0$ durchgeführt.

#### 321 Mittel- und Endpunktbestimmung der Teilflächen

Der Mikrostreifenleiter wird in verschieden breite streifen aufgeteilt. Da der Streifenleiter symmetrisch ist<sup>1</sup>, kann folgende Vereinfachung vorgenommen werden

$$
b_1 + b_2 + b_3 = W/2 = b_4 + b_5 + b_6
$$

oder anders, mit dem Teilflächenverhältnis ausgedrückt  $b_1 + b_1 \cdot V + b_1 \cdot V^2 = W/2$ 

Die Teilflächenendpunkte werden berechnet aus

$$
E_i = E_{i-1} + b_{i-1}
$$
, wobei 2 \le i \le n+1, dabei wird  $E_1 = 0$  und  $E_{n+1} = W$ 

<sup>1</sup> Der hier verwendete Begriff «symmetrisch» bezieht sich auf die Symmetrieachse zur Streifenbreite (vgl. Fig. 4)

Die Teilflächenmittelpunkte berechnen sich aus

 $M_i = (E_i + E_{i+1})/2$  für i = 1...n

### 322 Bestimmung der Teilflächenladung  $q_i$

Der Leiter ist nun in Teilflächen aufgeteilt (Fig. 4). Nun ist als erstes ein Ausdruck für das Potential  $\varphi_i$  (x, y) zu suchen.  $\varphi_i$  wird von der Ladung  $q_i = q_{Fi} \cdot b_i$  einer einzelnen Teilfläche TF; erzeugt.  $\varphi_i$  ist somit das Potential einer einzigen TF<sub>i</sub>. Aus den  $\varphi_i$  (x, y) wird der Potentialbeitrag  $\varphi_{ii}$  der i-ten Teilflächenladung q<sub>i</sub> an der Stelle j berechnet. Figur 5 soll dies erläutern.

 $\varphi_{ii}$  ist das Produkt aus der Teilflächenladung q<sub>i</sub> und einem Koeffizienten K<sub>ii</sub>, der von der Teilflächen- und Leitungsgeometrie bestimmt wird.

 $\varphi_{ji} = K_{ji} \cdot b_i \cdot q_{Fi}$ 

 $\varphi_i$  ist die Summe aller  $\varphi_i$ , erzeugt durch n Teilladungen qi an der Stelle j.

$$
\varphi_j = \sum_{i=1}^n \varphi_{ji} = \sum_{i=1}^n K_{ji} \cdot b_i \cdot q_{Fi}
$$

Wird für jede Stelle j das Gesamtpotential  $\varphi_i$  berechnet, so erhält man n Gleichungen. Mit den berechneten K<sub>ji</sub> ergibt das ein Gleichungssystem mit 2n Unbekannten. Dem Potential  $\varphi$  der Leiteroberfläche kann ein beliebiger Wert zugeordnet werden (im weiteren ist  $\varphi = 1$ V). Alle Potentiale  $\varphi_i$  haben den gleichen Wert wie  $\varphi_i$ ; dadurch vermindert sich die Anzahl Unbekannter auf n Unbekannte (q<sub>i</sub>).

$$
\varphi = 1 \nabla = \varphi_1
$$
\n
$$
\varphi_1 = K_{11} \cdot b_1 \cdot q_{F_1} + K_{12} \cdot b_2 \cdot q_{F_2} + K_{13} \cdot b_3 \cdot q_{F_3} + \dots + K_{16} \cdot b_{16} \cdot q_{F_6}
$$
\n
$$
= 1
$$
\n
$$
\varphi_2 = K_{21} \cdot b_1 \cdot q_{F_1} + \dots \qquad \dots + K_{26} \cdot b_6 \cdot q_{F_6} = 1
$$

$$
\varphi_6 = K_{61} \cdot b_1 \cdot q_{F1} + \dots \qquad \dots + K_{66} \cdot b_6 \cdot q_{F6} = 1 \tag{21}
$$

Aus dem Gleichungssystem (21) lassen sich die q<sub>i</sub> bestimmen.

 $q_i = b_i \cdot q_{Fi}$ 

#### 323 Die Berechnung des Koeffizienten  $K_{ii}$

Die metallische Grundfläche liegt in der x-y-Ebene, über befindet sich das Dielektrikum  $\varepsilon_{r2}$  mit der Höhe h. Die Linienladung  $q_L$  mit dem Mittelpunkt M (x, y) liegt auf dem Dielektrikum (Fig. 6).  $q_L$  fasst man als elementaren Beitrag zur Flächenladung  $q_F$  auf.

$$
q_L = q_F \cdot ds
$$

Der Beitrag d $\varphi$  (x, y) dieser elementaren Linienladung ist

 $d\varphi$  (x, y) = q<sub>F</sub>· K· ds

und führt zum Potential

$$
\varphi(x,y) = q_F \int_{S_1}^{S_2} K \cdot ds \qquad (22)
$$

Für das Potential  $\varphi$ <sub>L</sub> einer Linienladung gilt nach [9]

$$
\varphi_{L}(x, y) = q_{L} \cdot K = q_{L} \cdot \frac{1}{4\pi \cdot \varepsilon_{1}} \left\{ \ln \frac{(x - x_{0})^{2} + (y + y_{0})^{2}}{(x - x_{0})^{2} + (y - y_{0})^{2}} + \sum_{v=0}^{\infty} (x^{v+1}) + \sum_{v=0}^{\infty} (x^{v+1})^{2} + \sum_{v=0}^{\infty} (x^{v+1})^{2} + \sum_{v=0}^{\infty} (x^{v+1})^{2} \right\}
$$

$$
\varkappa = \frac{\varepsilon_1 - \varepsilon_2}{\varepsilon_1 + \varepsilon_2} \qquad \ln \frac{(y + y_0)^2 + 2(y + 1)h^2 + (x - x_0)^2}{(y + y_0)^2 + 2(y - 1)h^2 + (x - x_0)^2}
$$
(23)

Der Faktor K berücksichtigt die Leitungsgeometrie.

Der 1. Summand stellt den Beitrag einer Linieniadung qL im Raum dar, der 2. berücksichtigt die dielektrische Rückwirkung.

Bulletin technique PTT 3/1975 95

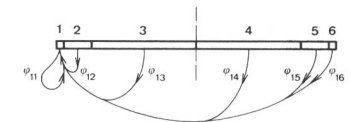

Mikrostreifenleiter aufgeteilt in Teilflächen mit den Potentialbeiträgen  $\varphi_{ji}$  auf die TF<sub>j</sub>

Beispiel  $TF_i = TF_i$ 

Fig. 5

Setzt man

- für ds = dx beziehungsweise dy, wenn die Fläche ir x- beziehungsweise y-Richtung liegt
- $-$  für die Endpunkte der Teilflächen  $x_1$ ,  $x_2$  beziehungsweise  $y_1, y_2$
- $-$  für  $\varepsilon_1 = \varepsilon_0$  und
- $-$  für  $\varepsilon_{2} = \varepsilon_{r}$ ,

so folgt

$$
q_{Fx} = \frac{q_i}{(x_2 - x_1)} \qquad \qquad q_{Fy} = \frac{q_i}{(y_2 - y_1)} \qquad (24)
$$

Gleichung (24) in (22) eingesetzt

$$
\varphi_{x}(x, y) = q_{i} \cdot K_{x} = q_{Fx} \int_{x_{1}}^{x_{2}} K dx_{o}, y_{o} = \text{konstant}
$$
\n
$$
\varphi_{y}(x, y) = q_{i} \cdot K_{y} = q_{Fy} \int_{x_{1}}^{y_{2}} K dy_{o}, x_{o} = \text{konstant}
$$

$$
\varphi_{y}(x, y) = q_{i} \cdot K_{y} = q_{Fy} \int\limits_{y_{1}} K dy_{o}, x_{o} = \text{kons}
$$

daraus folgt

$$
K_{x} = \frac{1}{x_{2} - x_{1}} \int_{x_{1}}^{x_{2}} K dx_{0}
$$
 (25)

$$
K_{y} = \frac{1}{y_{2} - y_{1}} \int_{y_{1}}^{y_{2}} K dy_{o}
$$
 (26)

Wird Gleichung (23) in Gleichung (25) und (26) eingesetzt und werden diese integriert, so erhält man die Lösungen für  $K_x$  und  $K_y$ . Die berechneten Koeffizienten K werden jetzt in die Gleichung (21) eingesetzt. Der Umstand, dass symmetrische' Streifenleiter betrachtet werden, wirkt sich günstig auf die Rechenarbeit aus. Es ist dadurch bei  $n = 6$  nur die Berechnung der 18 Koeffizienten einer Leiterseite erforderlich (vergleiche Fig. 5 und Gl. (21)).

linke-K" k12 Kj <sup>3</sup> k15 <sup>K</sup><sup>j</sup> <sup>5</sup> k,6 qn-b, <p <sup>1</sup> K21 k22 k23 k24 k25 k26 qF2. b2 — ft k3, k32 k33 k34 k35 k36 qF3.b3 f3 k4, k42 k43 k44 k4S k46 qF".b, f4 Km k52 k53 k54 k55 k56 qF5-b, fi Km k62 k63 k64 k65 k56 qF6-b, fe Leiterseite rechte-

Wird jetzt lediglich eine Leiterseite betrachtet, so kann wie folgt reduziert werden:

<sup>1</sup> Der hier verwendete Begriff «symmetrisch» bezieht sich auf die Symmetrieachse zur Streifenbreite (vgl. Fig. 4)

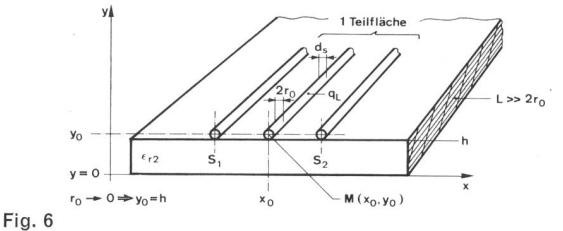

Die Linienladung qL

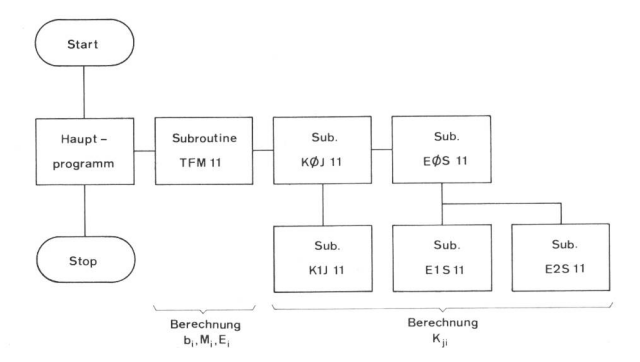

Fig. 7 Blockdiagramm des Fortran-Programms

 $\begin{vmatrix} (K_{11} + K_{16}) & (K_{12} + K_{15}) & (K_{13} + K_{14}) \\ (K_{21} + K_{26}) & (K_{22} + K_{25}) & (K_{23} + K_{24}) \end{vmatrix}$   $\begin{vmatrix} q_{F1}, b_1 \\ q_{F2}, b_2 \end{vmatrix}$  =  $\begin{vmatrix} \varphi_1 \\ \varphi_2 \end{vmatrix}$  $\begin{array}{cc} |(K_{21} + K_{26}) \quad (K_{22} + K_{25}) \quad (K_{23} + K_{24}) \ |(K_{31} + K_{36}) \quad (K_{32} + K_{35}) \quad (K_{33} + K_{34}) \end{array}$   $\begin{array}{cc} |q_{F_2}, b_2| & = |q_2| \ |q_{F_3}, b_3| \end{array}$  $|(K_{31}+K_{36})$   $(K_{32}+K_{35})$   $(K_{33}+K_{34})$   $|q_{F3}.b_3|$   $|q_3|$ 

Daraus wird  $q_1...q_3 = q_4...q_5$  bestimmt. Da die Kapazität eines Kondensators berechnet wird aus

$$
C=\frac{Q_L}{\varphi}
$$

und  $\varphi =$  1 ist, folgt für C = Q $_{\mathsf{L}}$  = Gesamtladung des Streifens

$$
Q_L = \int\limits_{X_1}^{X_2} q_{F(x)} dx \sim \sum\limits_{i=1}^n q_{Fi} \cdot b_i
$$

#### 33 Der Einsatz des Computers

Der grosse Berechnungsumfang machte den Einsatz des Computers notwendig. Ein erstes Programm wurde in APL geschrieben. Da es sehr viel Rechenzeit benötigte, war ein Time-Sharing-System nicht zweckmässig.

Das APL-Programm wurde deshalb in die Fortran-Basic-Sprache umgeschrieben. Für die Berechnung in Fortran stand das System IBM 1130 zur Verfügung. Da auch dieses System verhältnismässig viel Rechenzeit (etwa 2,5 Minuten je Wert) erfordert, ist für das künftige Programm der satz eines Gross-Systems am zweckmässigsten mit Remote-Job-Entry-Verarbeitung. Ein neues Programm wurde auf dem IBM-Modell 1130 getestet und anschliessend auf dem grossen System gerechnet.

Die Figuren 7 und 8 zeigen die entwickelte Programmstruktur. Die Subroutine KØJ11 hat dabei folgende Bedeutung:

- 1. Fall: Sie berechnet mit HiIfe der Subroutine K1J11 und der Gleichung (23) die K<sub>ii</sub>-Werte für einen Luftkondensator ( $\varepsilon_r \neq 1$ ).
- 2. Fall: Sie berechnet mit Hilfe der Subroutinen K1J11, EØS11, E1S11, E2S11 und der Gleichung G die Kij-Werte für den Fall  $\varepsilon_r = 1$ .
- 34 Resultate

Die erhaltenen Resultate werden im folgenden Kapitel aufgezeigt und diskutiert.

## <sup>4</sup> Vergleich der verschiedenen Berechnungsmethoden

Beim Studium der verschiedenen Formeln und nungsmethoden tauchen sehr bald zwei Fragen auf. Als erstes wäre es interessant zu erfahren, welche nungsmethode die genauesten Ergebnisse liefert und für die elektronische Datenverarbeitung (EDV) besonders eignet ist. Zweitens fehlt ein Hinweis über die zweckmäs-

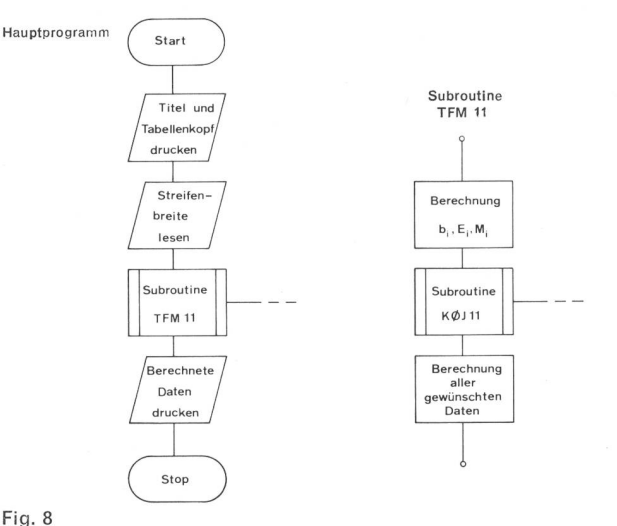

Beschreibung der einzelnen Blöcke

sigste Näherungsformel, die mit wenig Rechenaufwand ausreichend genaue Resultate liefert.

Betreffend der exaktesten und EDV-freundlichsten rechnungsmethode ist in der Literatur vielfach auf die Teilflächenmethode hingewiesen worden, weil man dort die Genauigkeit je nach Anzahl Iterationen beliebig erhöhen kann. Aber auch Beziehungen, die auf dem Schwarz-Christoffel-Integral basieren, ergeben präzise Resultate. In den vorliegenden Untersuchungen wurde mit der chenmethode (TFM) gearbeitet. Zur zweiten Frage wurde ein Evaluationsverfahren angewendet, das darin bestand, mit allen aufgeführten Formeln den Wellenwiderstand  $Z_0$ und die Propagationskonstante a zu berechnen.

Bei der Durchführung der Evaluation wurden sämtliche Beziehungen in die APL-Computersprache geschrieben. Die endgültigen Ergebnisse sind aufgrund eines Fortran-Programmes ermittelt worden. Es handelt sich um die Berechnung des Wellenwiderstandes, der Propagationskonstanten und der effektiven Dielektrizitätskonstanten in Funktion der Streifenbreite, der Substratdicke und der tiven Dielektrizitätskonstanten.

Als ein wesentliches Ergebnis bei der genauen Ermittlung der elektrischen Parameter ist die Kenntnis der Rechenzeit in Funktion der Genauigkeit zu erwähnen. Gerade bei grossen Dielektrizitätskonstanten hat es sich gezeigt, dass die Anzahl Iterationen wesentlich höher sein muss, um die erforderliche Genauigkeit zu erreichen. Damit Gewähr zu hinreichend genauen Resultaten gegeben ist, müssen je Wellenwiderstandswert 56 Durchläufe gemacht werden. Wie schon in 33 erwähnt, benötigt die IBM 1130 dazu 2,5 min Verarbeitungszeit. Diese Zeit konnte aber bei RJE-Verarbeitung um den Faktor 100 auf etwa 1,44 s gesenkt werden. Was die Frage nach der besten Approximationsbetrifft, so zeigen die Resultate, dass die Formeln von M. Schneider [3] der Teilflächenmethode gegenüber geringe Abweichungen ergeben. Die erreichte Genauigkeit bei der Rechnung der Wellenimpedanz ist besser als 1%. Auch die Beziehung nach Sobol [6] gibt noch sehr gute Näherungswerte. Die Verarbeitungszeit für ein Näherungsverfahren beträgt auf der IBM 1130 etwa 0,55 s.

## <sup>5</sup> Praktische Ergebnisse

#### <sup>51</sup> Messmethode und Messaufbau

Für die messtechnische Ermittlung der elektrischen Eigenschaften von Streifenleitern stehen verschiedene Methoden zur Verfügung. Eine davon beruht auf der Messung der Kapazitäten C und  $C_0$  eines Streifens (C = Kapazität des Mikrostreifens;  $C_0$  = Kapazität des gleichen Streifens bei Ersetzen des Dielektrikums durch Luft). Die elektrischen Parameter lassen sich dann wie folgt berechnen

$$
\varepsilon_{\text{eff}} = \frac{C}{C_{\text{o}}}
$$
\n
$$
\alpha = \frac{1}{\sqrt{\varepsilon_{\text{eff}}}} = \sqrt{\frac{C_{\text{o}}}{C}}
$$
\n
$$
Z_{\text{o}} = \frac{1}{v_{\text{o}} C_{\text{o}} \sqrt{\varepsilon_{\text{eff}}}} = \frac{1}{v_{\text{o}} \sqrt{C_{\text{o}} C}}
$$

In vielen Fällen ist es allerdings nicht ohne weiteres möglich, die Kapazität C<sub>o</sub> messtechnisch zu ermitteln. Man muss sich dann mit einem berechneten C<sub>o</sub> begnügen oder zu anderen Methoden greifen. Eine dieser anderen Methobesteht in der Bestimmung der elektrischen Parameter durch Impulse. Solche Messungen sind in der Nanosekundentechnik von grossem Interesse. Im wesentlichen braucht man einen geeigneten Impulsgenerator, ein Sampling-Oszilloskop und - je nach Messverfahren - eine Referenzleitung mit bekannten Eigenschaften.

Die elektrischen Eigenschaften einer Mikrostreifenleitung lassen sich auch mit den S-Parametern ermitteln. Man benutzt dazu eine Messanordnung gemäss Figur 9. Um den Messvorgang kurz zu illustrieren, sei das Smith-Diagramm zu Hilfe genommen (Fig. 10). Die Verhältnisse sind für zwei verschiedene Wellenimpedanzen aufgezeichnet:  $Z_0$ 50  $\Omega$  und  $Z_0 < 50$   $\Omega$ . Bei der Frequenz = 0 wird der Abschlusswiderstand (50  $\Omega$ ) am Messpunkt nicht transformiert, was auf dem Smith-Diagramm dem Punkt A  $(=1:$ Referenz) entspricht. Mit zunehmender Frequenz wandert dieser Punktim Uhrzeigersinn entlang eines Kreises, bis er bei  $Z_0$  <50  $\Omega$  im Punkt D beziehungsweise  $Z_0$  >50  $\Omega$  im Punkt C eintrifft. An diesem Punkt, das heisst bei —180° Phasendrehung bei  $Z_{o}$ <50  $\Omega$  beziehungsweise 0° Drehung bei  $Z_{\circ}$  > 50  $\Omega$ , beträgt die elektrische Wegdifferenz zwischen Abschlusswiderstand und Messpunkt genau  $\frac{1}{4}$   $\lambda$ . Die in Figur 9 aufgeführte Leitungsverlängerung zur Referenzleitung wird so eingestellt, dass ein am Messpunkt eingeführter Kurzschluss am Vektorvoltmeter eine Anzeige von —180° ergibt. Dieser Wert muss ausserdem über einen breiten Frequenzbereich praktisch konstant bleiben (gleich langer Weg für hin- und rücklaufende Welle). Das am Punkt D beziehungsweise C gemessene S<sub>11</sub> wird mit der Wellenimpedanz wie folgt verknüpft:

$$
Z_{\rm o} = 50 \sqrt{\frac{1 + S_{11}}{1 - S_{11}}} \tag{27}
$$

Das Vektorvoltmeter misst  $S_{11}$  in der Form  $|S_{11}|$ -ei<sup>B</sup>

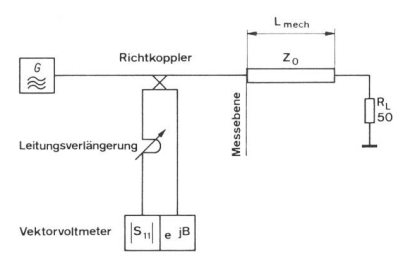

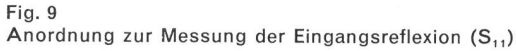

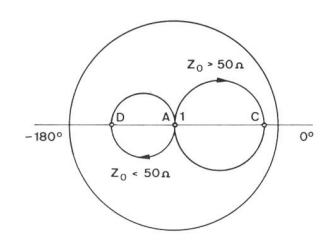

Erklärung des Messvorganges mit Hilfe des Smith-Diagramms

Ist die Phase B =  $-180^{\circ}$ , so wird S<sub>11</sub> negativ und, wie aus der Formel ersichtlich, bekommt Z<sub>o</sub> einen Wert, der kleiner ist als 50  $\Omega$ . Bei B = 0 ist S<sub>11</sub> positiv und Z<sub>o</sub> wird grösser als 50  $\Omega$ . Für die Ermittlung der Propagationskonstanten muss nur die Frequenz, bei der  $B = 0$  oder  $-180^\circ$ beträgt, bekannt sein. Die ermittelte Wellenlänge <sup>A</sup> ist mit  $I_{mech}$  und  $\alpha$  folgendermassen verknüpft

$$
\alpha = \frac{I_{\text{mech}}}{\frac{1}{\lambda_4} \lambda} = 4 \frac{I_{\text{mech}}}{\lambda}
$$
 (28)

Daraus lässt sich  $\varepsilon_{eff}$  bestimmen

Fig. 10

$$
\varepsilon_{\rm eff} = \frac{1}{\alpha^2} \tag{29}
$$

Alle in diesem Artikel messtechnisch ermittelten elektrischen Eigenschaften von Streifenleitern basieren auf der S-Parametertheorie.

Für die Herstellung der verschiedenen Mess-Mikrostreifenleiter wurden zwei Verfahren angewendet, wobei als Basis die gleiche Testhalterung und das gleiche Substrat (glasfaserverstärktes Epoxydharzmaterial) verwendet werden konnten. Beim einen Verfahren (Verfahren A) werden die Streifen aus einer mit Klebstoff behafteten Kupferfolie ausgeschnitten und dann auf das Substrat geklebt, das auf der unteren Seite kupferkaschiert ist. Diese Platte wurde vorher auf die Testhalterung aufgelötet. Dabei ist darauf zu achten, dass sich das Material während des Lötvorganges nicht zu stark erhitzt, da sich sonst die elektrischen Eigenschaften ändern. Es wurde deshalb mit speziell niedrig schmelzendem Lötzinn gearbeitet (Schmelztemperatur um 145° C). Der geklebte Streifen bietet den Vorteil, dass er zum Beispiel nach der Messung wieder leicht vom Substrat entfernt und durch einen anderen Streifen ersetzt werden kann, ohne das Substrat weglösen zu müssen. Nachteilig ist die etwas kleinere Genauigkeit der Streifen (Toleranz etwa  $\pm$  0,1 mm) und der Einfluss des Klebstoffs auf die Wellenparameter. Beim zweiten Verfahren (Verfahren B) ist der Weg bis zur Messung komplizierter. Als erstes werauf dem Koordinatographen Masken aus einer Spezialfolie hergestellt (Toleranz der Streifen  $\pm$ 0,01 mm). Damit ist es möglich, genaue Negative herzustellen (Streifenbreite ±0,01 mm). Die Messstreifen werden mit dem üblichen Verfahren aus einer doppelt kaschierten Substratplatte herausgeätzt. Alle geätzten Streifen weisen in ihrer Breite einen Fehler von nur  $+0.02$  mm auf und sind mit dieser Toleranz beliebig oft reproduzierbar. Die Platte mit den Messstreifen wird mit der unberührten Seite auf die halterung gelötet. Der Vorteil dieses Verfahrens besteht darin, dass für sämtliche Streifen die gleichen Messbedingungen vorhanden sind. Nachteilig ist der grössere Arbeitsaufwand. Für weitere Einzelheiten sei auf Figur <sup>11</sup> verwiesen. Als Anschlussbuchsen werden OSM-Stecker verwendet, die seitlich der Testhalterung montiert sind. Es

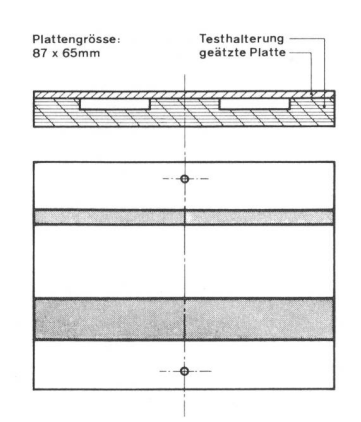

Fig. 11 Messmikrostreifen ohne Anschlussstecker

hat sich gezeigt, dass sich für die vorliegenden Messungen eine Verbindung zwischen Koaxialstecker und Streifen nach Figur 12a weniger gut eignet als eine solche nach Figur 12b. Bei Anschlussart nach Figur 12a ist das Anlöten der Stekker schwierig (grosse Hitze, lange Lötzeit) und die Impedanz entlang der Steckerlänge A weniger genau definiert.

## 52 Messungen und Diskussion der Resultate

#### 521 Bestimmung der relativen Dielektrizitätskonstanten  $\varepsilon_r$

Wie erwähnt, wurde als Substratmaterial Cu-kaschiertes, glasfaserverstärktes Epoxydharz verwendet. Beim Messen der Substratdicke <sup>h</sup> sämtlicher Messstreifen stellte man fest, dass die Plattendicke zwischen 1,498 mm und 1,645 mm schwankt; dies entspricht einer mittleren Dicke von 1,573 mm. Im weiteren ändert sich  $\varepsilon_r$  nur wenig, nimmt aber um etwa 1% zu, wenn das Material auf Löttemperatur hitzt wird.

Untersuchungen, die in [14] näher beschrieben sind, haben ergeben, dass sich  $\varepsilon_r$  - aus C und C<sub>o</sub> berechnet bei geklebten und geätzten Streifen kaum unterscheidet. Der Grund mag im Klebstoff liegen, der mit Kupferpartikeln durchsetzt ist. Mit guter Näherung dürfte also in diesem Fall das Gebilde aus Kupferstreifen und Klebstoff als heit betrachtet werden.

Wie in 522 und 523 näher gezeigt, scheint sich die stellte Behauptung von der messtechnischen Ermittlung des Wellenwiderstandes her gesehen allerdings nicht voll zu bestätigen. Das  $\varepsilon_r$ , das für die Bestimmung des gemes-Wellenwiderstandes gewählt werden muss, ist etwas kleiner als jenes, das man beim gleichen Streifen aus dem Verhältnis C/C<sub>o</sub> gewinnt. Diese Diskrepanz muss ihren Ursprung in der gewählten Modellvorstellung haben. Eine Möglichkeit liegt sicher darin, dass die aus C und  $C_0$  ermittelte Konstante aus einem sogenannten statischen Funktionsmodell stammt, während die Messung von Z<sub>o</sub> bei verhältnismässig hohen Frequenzen erfolgt; hier liegt also ein dynamisches Funktionsmodell vor. Es stellt sich die Frage, ob es für eine genauere Berechnung des Wellenwiderstandes unter Umständen günstiger wäre,  $\varepsilon_r$  direkt aus

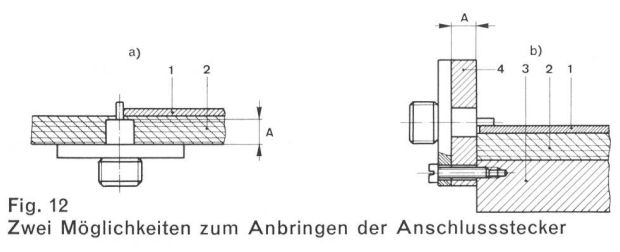

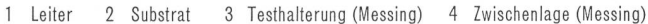

einem dynamischen Modell zu bestimmen. Die zitätskonstante wäre dann eine noch zu bestimmende Funktion der Frequenz. Von den verschiedenen Methoden, die bis heute bekannt sind, wurde eine ausgewählt, die auf dem Prinzip der Bestimmung der E<sub>n1</sub>-Resonanzfrequenzen eines Scheibenresonators beruht<sup>1</sup>.

 $\varepsilon$ <sub>r</sub> kann wie folgt ermittelt werden [12]

$$
\varepsilon_{\rm r} = \left(\frac{X_{\rm n1}}{\pi\,\mathsf{D}}\cdot\,\lambda_{\rm n}\right)^2\tag{30}
$$

- $x_{n1}$  Wert, bei dem der Bessel-Koeffizient J<sub>n</sub> (x) seine 1. Nullstelle aufweist
	- $n = 2s$ , wobei s = 1, 2, 3, 4...
- D Scheibendurchmesser
- $\lambda_{n}$ Wellenlängen der Resonanzfrequenzen

Interessant ist die Feststellung (Fig. 13), dass das aus der Formel errechnete  $\varepsilon_r$  mit steigender Frequenz sinkt, also die Tendenz aufweist, die schon bei der Bestimmung des Wellenwiderstandes bemerkt wurde. Im Frequenzbereich 350...500 MHz (innerhalb dem  $Z_0$  und  $\alpha$  ermittelt) sinkt  $\varepsilon_r$  von 5 (bei f $\leq 0$ ) auf etwa 4,8...3,8. Die Berechnung des Wellenwiderstandes und der Propagationskonstanten wurde mit  $\varepsilon_r = 4.3$  durchgeführt. Es fällt auf, dass die vorliegende Berechnung der elektrischen Parameter von Mikrostreifenleitern sowohl aufgrund eines statischen als auch eines dynamischen Funktionsmodells geschieht. Die Frage, die hier auftaucht, ist, ob diese eher hybride rechnungsweise überhaupt zum Erfolg führt. Die Idee, die dabei verfolgt wird, kann ungefähr wie folgt formuliert werden: Es ist erwiesen, dass sich die elektrischen Eigenschafdes Streifens bei vereinfachter Annahme der TEM-Übertragung und unter Zuhilfenahme eines statischen rechnungsmodells schon recht gut approximieren lassen. Falls es möglich wäre, für eine noch bessere Näherung gewisse Parameter einem geeigneten dynamischen Modell zu entnehmen, so könnte der Übergang vom einfacheren statischen zum reellen dynamischen Funktionsmodell durch einfache Korrekturfaktoren geschehen. Obwohl bei den vorliegenden Untersuchungen die Anzeichen auf diese Möglichkeit hindeuten, müsste das Verfahren noch weiter verfolgt werden.

#### 522 Gemessene Werte

In den Tabellen I und II sind die gemessenen Werte für geklebte (Verfahren A) beziehungsweise geätzte Streifen (Verfahren B) aufgeführt.

Die Messung von S<sub>11</sub> und der Frequenz wurde nach der in 51 beschriebenen Methode durchgeführt. Der Korrektur-(KOFA) ergibt sich aus dem Pegelfehler zwischen Kanal A und B des Vektorvoltmeters, wenn beim Messpunkt ein Kurzschluss vorliegt. S<sub>11</sub> muss daher mit dem Korrekturfaktor korrigiert werden. C ist die Streifenkapazi-

<sup>1</sup> Nach Abschluss der vorliegenden Messungen kam man zur Erkenntnis, dass auch die Scheibenresonatormethode Ungenauigkeiten aufweist, da offenbar die Ankopplung nicht ohne Einfluss auf den Absolutwert von  $\varepsilon_r$  bleibt. Eine noch bessere Methode scheint in einem Streifenleiter zu liegen, der völlig im Dielektrikum  $\varepsilon$  eingebettet ist, also in einer Art «rechteckförmig zerquetschtem Koaxialleiter». Die Wellenausberitung geschieht in diesem Falle nach einem reineren TEM-Mode als beim üblichen Mikrostreifenleiter. Mit einem geeigneten Instrument wird dann  $S_{-1}$ . ei<sup>8</sup> gemessen, wobei die Punkte  $\pm 180^\circ$  und 0° von Interesse sind. Unter der Voraussetzung, dass die Störstellen an den Übergängen hinreichend klein oder aber ermittelbar sind, lässt sich  $\varepsilon_r$  bestimmen.-Das Verfahren ist in [14] genau beschrieben. Es bestätigt im sentlichen die Tendenz der Kurve in Figur 13, wobei die Neigung jedoch geringer ausfällt.

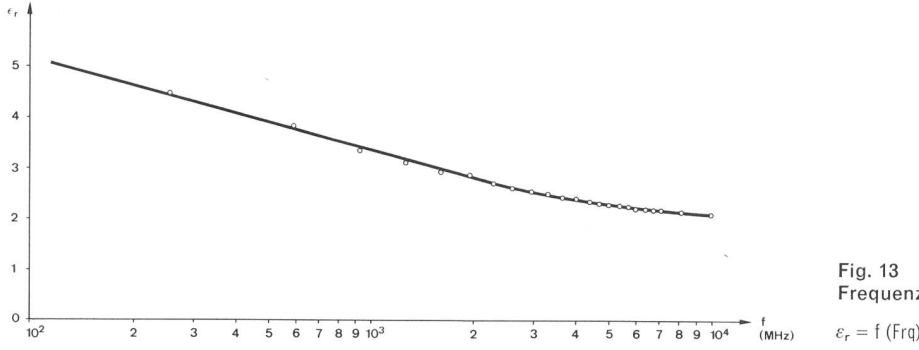

Frequenzabhängigkeit von  $\varepsilon_r$ 

tät. Die Werte von  $S_{11}$ , Frequenz und Kapazität wurden mit einem Ausgleichsverfahren (Regression) ausgeglichen. In den Kurven Figuren 14...17 sind die Impedanz  $Z_0$  und die Propagationskonstante a, berechnet aus den Messwerten und mit der Teilflächenmethode, ausgezeichnet.

## 523 Erste Erkenntnisse

Wie die Untersuchungsergebnisse bis jetzt gezeigt haben, ist es verhältnismässig leicht, den Wellenwiderstand Z<sub>o</sub> messtechnisch zu ermitteln. Im allgemeinen decken sich die gemessenen und berechneten Kurven recht gut. Interessant dürften aber die Abweichungen beider Kurven an ihren Enden sein.

Bei entsprechender Wahl von  $\varepsilon$ <sub>r</sub> fällt zunächst auf, dass bei schmalen Streifen der gemessene Wellenwiderstand etwas niedriger ist als der berechnete. Das mag in der Vernachlässigung der Streifendicke t liegen, die sich sonders bei der Berechnung von kleinem w wie eine Streifenverbreiterung auswirkt und folglich Z<sub>o</sub> entsprechend vermindert. Die Streifendicke t beträgt im vorliegenden Fall 0,035 mm. Eine Berücksichtigung von t bei der Teilflächenwürde sich wie eine Vergrösserung von w um

Tabelle I. Gemessene Werte (geklebte Streifen)

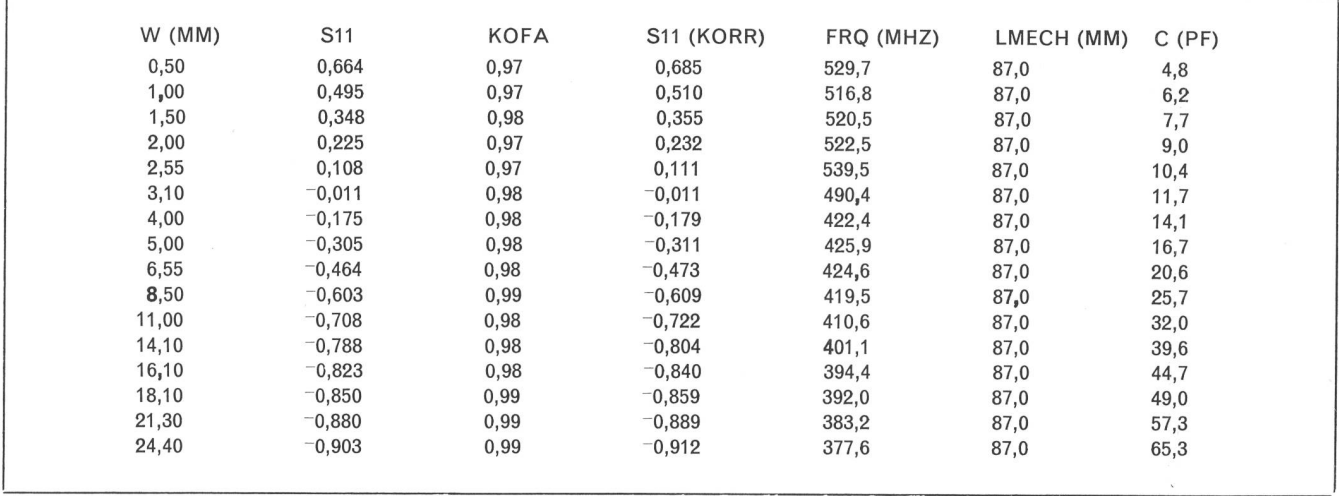

Tabelle II. Gemessene Werte (geätzte Streifen)

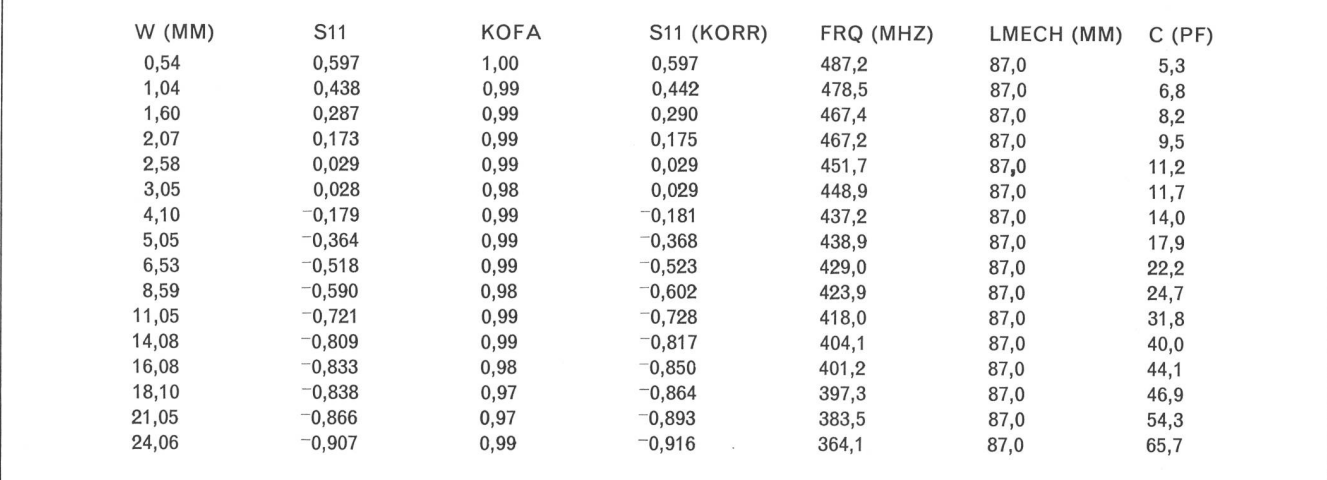

etwa <sup>2</sup> t auswirken. Wenn die Streifenbreite um 15...20% breiter wird, sinkt  $Z_0$  um rund 10%. Dass diese Annahme berechtigt ist, sieht man bei den geklebten Streifen. Die Z<sub>o</sub>-Kurven decken sich dort, weil die geklebten Streifen bei der Messung etwas schmaler erscheinen, als man mechanisch feststellen kann, da der Klebstoff den Cu-Streifen am Rand nicht hundertprozentig auf dem Substrat festhält. Gemessene Wellenwiderstände von geklebten schmalen Streifen müssten also etwas grösser sein. In einem verbesserten Berechnungsverfahren nach der Teilflächenmethode müsste t berücksichtigt werden. Auch die wirkliche Streifenlänge wäre mit einzubeziehen, denn bis jetzt wurde als Vereinfachung angenommen, dass die Streifen sehr lang und die an den Enden zusätzlich auftretende Störkapazität vernachlässigbar ist. Wird die Fringing-Kapazität an den Streifenenden und entlang der Streifendicke in die Rechnung einbezogen, ergibt sich am unteren Ende eine bessere Approximation.

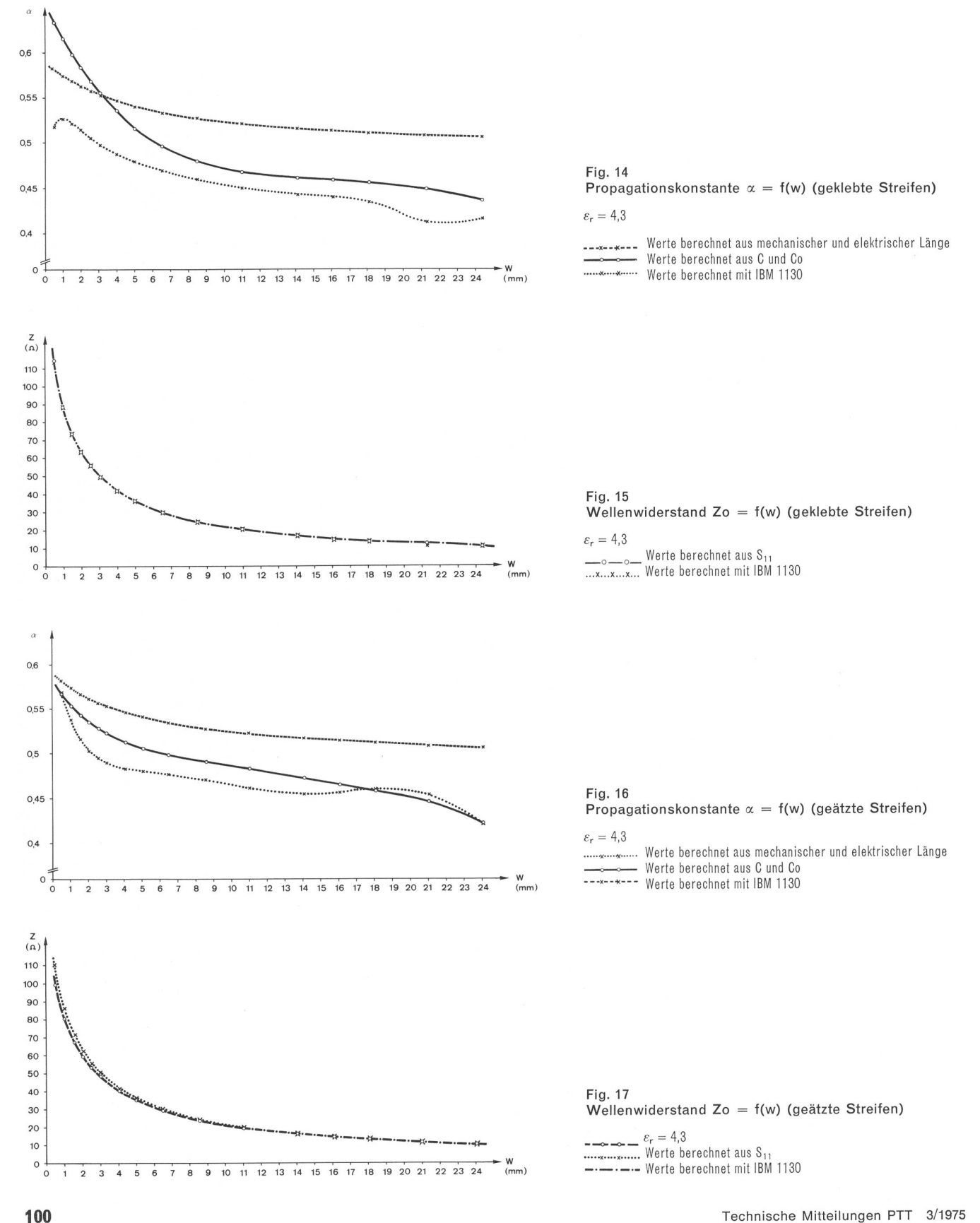

Um den Verlauf der durch Messung ermittelten Wellenwiderstandskurve bei schmalen Streifen noch besser erklären zu können, ist auch die Frequenzabhängigkeit von  $\varepsilon_r$  zu berücksichtigen. Gemäss Figur 13 und entsprechend der angewendeten Messmethode sinkt  $\varepsilon_r$  mit zunehmender Frequenz. Entsprechend der Breitenabhängigkeit von  $\varepsilon_{\rm eff}$ sind schmale Streifen bei höheren Frequenzen gemessen worden als breite. Das bedeutet im vorliegenden Fall, dass die massgebende Dielektrizitätskonstante  $\varepsilon_r$  für kleines w kleiner wird als der in der Rechnung eingesetzte Wert von 4,3 (siehe 521), mit anderen Worten erhöht sich durch diese Frequenzabhängigkeit das gemessene Z<sub>o</sub> wieder. Zusammenfassend gesehen werden die Abweichunder gemessenen Kurve gegenüber der berechneten am unteren Ende wie folgt gebildet: einerseits Verminderung von Z<sub>o</sub> infolge Berücksichtigung der Streifendicke t und der Kapazitäten an den Längsenden, anderseits Erhöhung des Wellenwiderstandes wegen  $\varepsilon_r$  (f), wobei offenbar der erste Effekt von der Wirkung her grösser ist  $(\mathsf{Z_{\circ M\,essung}}\,{<}\,$ ZoRechnung für kleine w).

Anders sehen die Verhältnisse am oberen Ende, das heisst bei breiten Streifen, aus. Die breiten Streifen sind bei tieferen Frequenzen gemessen worden als die schma-Entsprechend der Frequenzabhängigkeit in Figur 13 bedeutet dies, dass das massgebende  $\varepsilon_r$  für grosse w grösser ist als der in der Rechnung eingesetzte Wert von 4,3. Durch diese Frequenzabhängigkeit reduziert sich Z<sub>o</sub> gegenüber der theoretischen Bestimmung. Ein Blick auf die durch Messung ermittelten Wellenwiderstandswerte zeigt aber praktisch eine Deckung mit den berechneten Werten, was zu bedeuten scheint, dass, wenn eine  $Z_{o}$ -Reduktion infolge  $\varepsilon_r$ -Frequenzabhängigkeit eintritt, diese durch einen andern Effekt wieder kompensiert wird.

Beim Betrachten der «-Kurven fällt nün auf, dass die gemessene und die berechnete Kurve besonders bei breiten Streifen immer mehr divergieren. Eine erste Auswertung würde den Gedanken aufkommen lassen, dass  $\varepsilon_{\rm eff}$  mit steigendem w stärker steigt, als man mit der Teilflächenmethode erhält. Da dies jedoch im Widerspruch zum gemes-Wellenwiderstandsverlauf ist, muss man sich fragen, ob dieser Effekt nicht auf anderem Weg erklärt werden kann. In verschiedenen Artikeln [13, 15] wird allerdings die Meinung vertreten, mit der erwähnten «-Divergenz liesse sich eindeutig ein frequenzabhängiger Teil der effektiven Dielektrizitätskonstanten ableiten, der mit steigender quenz zunehme. Anderseits liegen aber auch Berichte vor, nach denen bei einem Wellenwiderstands- oder Breitensprung, das heisst beim Übergang eines breiten Streifens auf einen schmalen oder auf einen Koaxialstecker, elektrisch gesehen im wesentlichen eine Störinduktivität mit einer wohl vorhandenen, aber meist vernachlässigten Störkapazität entsteht. Erstaunlich ist je nach Verfahren die Diskrepanz bei der Bestimmung der frequenzabhängigen Komponente von  $\varepsilon_{\rm eff}$  (zum Teil gegenläufige Tendenzen). Welches Funktionsmodell an dieser Stelle wirklich anzuwenden ist, ist nicht leicht zu entscheiden und bedarf weiterer Untersuchungen, um diesen Punkt zu klären. Trotzdem sei der Versuch unternommen, die gemessenen Effekte und weichungen mit Hilfe der Störinduktivität und der nach 521 ermittelten Frequenzabhängigkeit von  $\varepsilon_r$  zu erklären. Die andere Methode, mit der im wesentlichen von einem technisch bestimmten  $\alpha$  direkt auf  $\varepsilon_{eff}$  geschlossen wird, scheint zunächst mit Blick auf Z<sub>o</sub> eher zu tiefe Resultate zu geben. In 5231 wird gezeigt, dass mitdem gewählten Modell sowohl die Reduktion von  $\alpha$  als auch die oben erwähnte Erhöhung von  $Z_0$  (Kompensation der  $\varepsilon_r$ -Frequenzabhängigkeit) erklärt werden kann.

Abschliessend sei zu diesem Thema noch einmal auf die a-Kurven (Fig. <sup>14</sup> und 16) hingewiesen. Abgesehen vom bereits erwähnten steileren Abfall der gemessenen Werte sei noch auf die Kreuzung bei den geklebten Streifen aufmerksam gemacht. Hier muss nun berücksichtigt werden, dass die Streifen nicht flach auf dem Substrat aufliegen und demzufolge etwas mehr Energie durch die Luft fliesst als es bei geätzten Streifen der Fall ist. Das bedeutet nen stärkeren Anstieg von « bei kleinem w und erklärt so die Kreuzung.

#### 5231 Die Anschlussinduktivität

Der abrupte Übergang Stecker-Streifenleiter (Fig. 18) macht sich offensichtlich als Störstelle bemerkbar. Ihr Feldverlauf deutet auf eine leitungsverlängernde Induktivität hin.

In [10, 11] wird beschrieben, wie die Induktivität steht und bei symmetrischen Streifenleitern berechnet sowie gemessen werden kann. Im folgenden soll gezeigt werden, wie die Abschlussinduktivität berechnet werden kann. Der Berechnung liegt das Modell nach Figur 20 zugrunde. Es sind zwei Modelle zu unterscheiden. Dem Modell <sup>1</sup> entspricht die Streifenleitung, so wie sie gemessen wurde, Modell 2 stellt die Streifenleitung mit Anschlussinduktivität dar (Fig. 20). Da diese als sehr klein vorausgewerden darf, wurde in einer ersten Näherung der Wellenwiderstand im Modell <sup>1</sup> gleich jenem in Modell <sup>2</sup> gesetzt. Dabei macht man einen Fehler, der sich je nachdem mit bis zu  $5\%$  auf  $Z_{\circ}$  auswirkt.

Anhand eines Smith-Diagramms lässt sich diese sache darstellen, wobei die Reaktanz X absichtlich gross gewählt wurde, damit der Fehler gross und sichtbar ist (Fig. 19).

Beispiel:  $Z_0 = 25 \Omega$ ,  $X_L = 10 \Omega$  normiert  $x = 0.4$  $P_1 \triangleq$  dem Abschlusswiderstand  $r_L = 50 \Omega$  $P_2 \triangleq r_L + jx$  $P_3 \triangleq Z_1$  $P_4 \leq z_1+jx = S_{11}$  aus Modell 2  $P_5 \triangleq S_{11}$  aus Modell 1

Soll  $\triangle S_{11} = 0$  sein, so muss Z<sub>o</sub> kleiner werden, und zwar für Reaktanzen in der Grössenordnung von 2  $\Omega$  um rund 5%. Diese Tendenz scheint richtig, wenn man die  $Z_0$ -Kurven vergleicht. Der berechnete Wellenwiderstand ist dort kleiner als der gemessene.

Für eine erste Abschätzung der Induktivität ist diese Berechnungsart jedoch genügend genau. Für präzisere Untersuchungen müsste die Methode verfeinert werden.

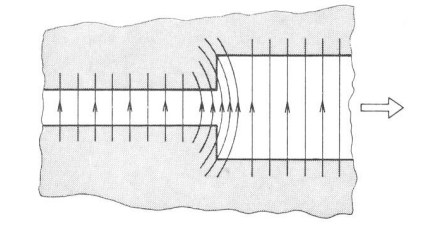

Feldverlauf beim Impedanzsprung

Fig. 18

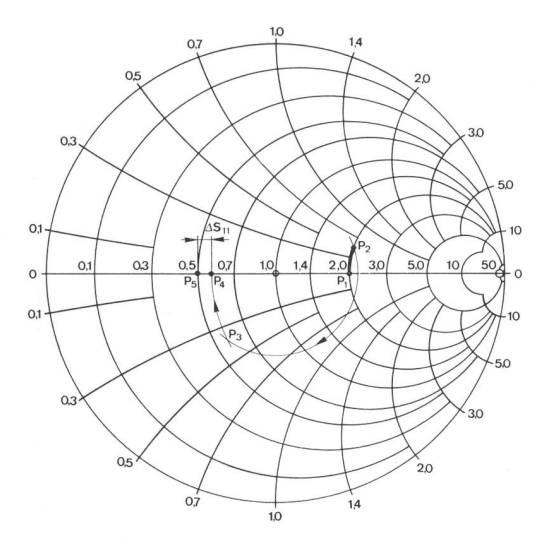

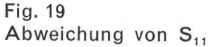

 $y_1 = \alpha I + j\beta I$  für  $\alpha = 0$  keine Dämpfung ( $\alpha$  bedeutet hier ausnahmsweise den Dämpfungskoeffizienten)

 $\nu I = i\beta I$  $Z_2 = R_L + jx$ 

 $Z_2 + Z_0$ Z, sin hyl cos hyl  $Z_2 \cdot \frac{\sinh \gamma l}{\cosh \gamma l} + Z_0$ (31) sinhj $\beta$  sin $\beta$  $\cosh j\beta$ <sup>=</sup>  $\cosh j$ 

in (31) eingesetzt

$$
Z_1 = Z_0 \frac{Z_2 \cos \varphi + jZ_0 \sin \varphi}{Z_0 \cos \varphi + jZ_2 \sin \varphi}
$$

Normiert mit Z<sub>o</sub>

$$
\frac{Z_1}{Z_0} = z_1 \qquad \frac{Z_2}{Z_0} = z_2 = r_L + jx
$$

daraus folgt

$$
z_1 = \frac{z_2 \cos \varphi + j \sin \varphi}{\cos \varphi + j z_2 \sin \varphi}
$$
 (32)

Die Gleichung (32) wird in Re- und Im-Teil aufgespalten. Da Zin aufgrund der Messung reell ist, gilt

$$
Z_1 = Z_{\rm in} - jx \text{ normiert } z_1 = z_{\rm in} - jx
$$

deshalb ist

 $z_{in}$  = Re (32)

 $x = Im(32)$ , daraus ergibt sich das Polynom in x

 $x^3$  (1-cos $\varphi$ ) -  $x^2$  (-3sin $\varphi$ ) + x [1+r<sub>L</sub><sup>2</sup>+ (3-r<sub>L</sub><sup>2</sup>) cos 2  $\varphi$ ] +  $(1 - r<sub>L</sub><sup>2</sup>)$  sin 2  $\varphi = 0$ 

Für  $2\varphi$  gilt

$$
2\,\varphi=\frac{\pi}{75}\cdot\frac{I_{\text{mech}}\cdot f_{\text{MHz}}}{\alpha_{\text{Rechnung}}}
$$

Ein APL-Programm liefert direkt den Wert für die schlussinduktivität. Die Werte der berechneten Induktivi-

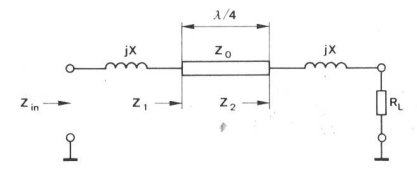

Fig. 20 Streifenleiter mit Anschlussinduktivität

täten sind in den Figuren <sup>21</sup> und 22 aufgeführt. Aus den Kurven ist ersichtlich, dass die Induktivität zuerst stark zunimmt, dann aber ungefähr konstant bleibt. Bei den geklebten Streifen zeigt sich die Unstetigkeit, weil sich die «-Kurven überschneiden. Auch die Anschlussinduktivität ist indirekt vom ausgenommenen  $\varepsilon_r$  abhängig, da  $\infty$ -Rechnung je nach  $\varepsilon_r$  steigt oder sinkt. Die Grössenordnung der Induktivität dürfte aber richtig sein.

#### 6 Schlussbetrachtungen

Die Probleme in der Ermittlung elektrischer Eigenschaften von Mikrostreifenleitern, die berührt worden sind, können wie folgt zusammengefasst werden:

Ausgangspunkt für die Berechnungen ist die nicht ganz richtige, aber vereinfachende Annahme, dass sich die Wellen entlang des Streifens nach dem TEM-Mode fortpflanzen. Dadurch können die elektrischen Eigenschaften aufgrund der Kapazitäten C, C<sub>o</sub> und der Lichtgeschwindigkeit v<sub>o</sub> (Gleichungen [1]...[4]) rechnerisch ermittelt werden. Eines der genauesten, aber aufwendigsten Verfahren zur stimmung von C<sub>o</sub> und C ist unter dem Namen Teilflächenmethode (Absatz 3) bekannt. Daneben gibt es verschiedene Näherungsbeziehungen, die mit verhältnismässig wenig Rechenaufwand den durch die Teilflächenmethode ermittel-Werten recht nahe kommen. Von den so untersuchten Formeln geben jene von M.V. Schneider (Gleichungen [9]...[14]) sehr gute Resultate.

Mit Blick auf die durch Messung (Bestimmung von S<sub>11</sub>) erhaltenen Ergebnisse hat es sich offenbar gezeigt, dass gerade bei schmalen Streifen die Streifendicke nicht mehr vernachlässigt werden kann. In einem noch verbesserten Berechnungsverfahren nach der Teilflächenmethode wäre dann auch die wirkliche Streifenlänge mit den an ihren Enden zusätzlich auftretenden Störkapazitäten einzubeziehen.

Bei breiten Streifen (Z<sub>o</sub> <50  $\Omega$ ) liegt das Messproblem am Übergang Streifen-Koaxialstecker, wobei dieser Sprung als eine Induktivität aufgefasst werden kann. Sie bewirkt einerseits eine Verkleinerung von S<sub>11</sub>, was eine Erhöhung des durch (27) errechneten Wellenwiderstandes zur Folge hat und anderseits - gegenüber der Rechnung - eine Verminderung der nach (28) ermittelten Konstanten  $\alpha$ . Obwohl diese Reduktion von a auch als eine (wiederum gegenüber der Rechnung) Erhöhung von  $\varepsilon_{\rm eff}$  angesehen werden kann [13, 15], scheint sich diese Erklärung vom Standpunkt des Wellenwiderstandes her gesehen nicht voll zu bestätigen. Weitere Untersuchungen in dieser Richtung sind also wünschenswert.

#### Bibliographie

- [1] Wheeler H.A. Transmission Line Properties of Parallel Strips separated by a Dielectric Sheet. IEEE Trans, on Microwave Theory and Techniques, March 1965, vol. MTT 13, p. 172...185.
- [2] Wheeler H.A. Transmission Line Properties of Parallel Wide Strips by a Conformal-Mapping Approximation. IEEE Trans, on Microwave Theory and Techniques, May 1964, vol. MTT 12, p. 280...289.
- [3] Schneider M.V. Microstrip Lines for Microwave Integrated Circuits. BSTJ, May-June 1969, vol. 48, no. 5, p. 1421...1444.
- [4] Assadourian F. and Rimai E. Simplified Theory of Microstrip Transmission Lines. Proc. of the IRE, December 1952, vol. 40, p. 1651.
- [5] Schwarzmann A. Microstrip plus equations adds up to fast designs. Electronics, October 2, 1967, p. 109...112.

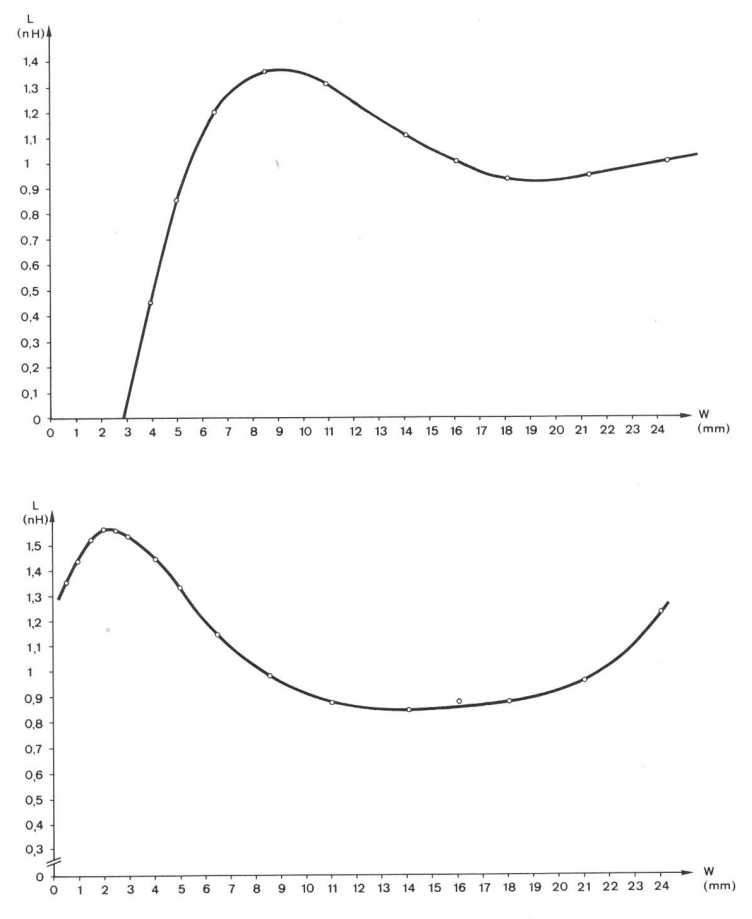

Fig. 21 Anschlussinduktivität  $L = f(w)$  (geklebte Streifen)

[6] Caulton M., Hughes J.J,, Sobol H. Measurements on the Properties of Microstrip Transmission Lines for Microwave Integrated Circuits. RCA Review, September 1966, p. 377.

- [7] Sobol H. Extending IC Technology to Microwave Equipment. Electronics, March 20, 1967, vol. 40, p. 112.
- [8] Clemm H.L. Kapazitätsbelag und Wellenwiderstand von unsymmetrischen Streifenleitungen. Frequenz 22, 1968, 7, S. 196...201.
- [9] Clemm H.L. Berechnung von Kapazität und Wellenwiderstand der Streifenleitung auf einem dielektrischen Träger (Microstrip) mit Hilfe der Teilflächenmethode. Frequenz 23, 1969, 5, S. 143..,151.
- [10] Vahakn Nalbandian, Willem Steenaart. Discontinuities in Symmetrie Striplines due to Impedance Steps and their pensations. IEEE Trans. Microwave Theory Techn., September 1972, vol. MTT-20, p. 573...578.

[11] Oliner A.A. Equivalent Circuits for Discontinuities in Bal-

Anschlussinduktivität L = f(w) (geätzte Streifen)

Fig. 22

- anced Strip Transmission Line. IRE Trans. Microwave Theory Techn., March 1955, vol. MTT-3, p. 134...143.
- [12] Zinke 0., Brunswig H. Lehrbuch der Hochfrequenztechnik. Berlin, Springer-Verlag, 1974.
- [13] Groll H., Wiesbeck W. Ermittlung der Dielektrizitätszahlen von Mikrowellen-Streifenleitungen. NTZ, Juni 1972, Heft 6, S. 265...304.
- [14] Fawer W., Schweizer D. Probleme bei Untersuchungen über die elektrischen Eigenschaften von Mikrostreifenleitungen. (Interner PTT-Forschungsbericht).
- [15] Deutsch J. und Jung H.J. Messungen der effektiven Dielektrizitätszahl von Microstripleitungen im Frequenzbereich von 2...12 GHz. NTZ 1970, Heft 12, S. 620...624.